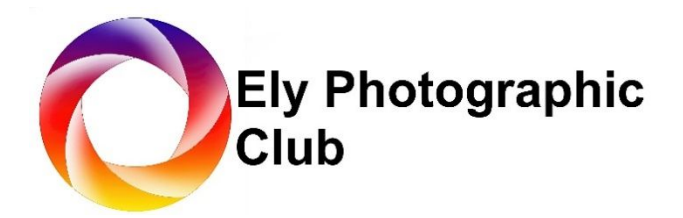

# **PRINT COMPETITIONS – CLUB RULES**

**IMPORTANT:** Print images entered in competitions must be wholly your own work, e.g. you may replace a sky in an image before printing it, but the replacement sky must also be your own work, and not a stock image. With composite images, all elements of the composite must be your own work. Images with any element generated using Artificial Intelligence software are not permitted, although the use of noise reduction and sharpening software using AI is permissible. In the event of any doubt, we reserve the right to ask to see the RAW or jpeg file (and/or EXIF data) for the image (or all source files in the case of any composite images). For further detailed clarification of this rule and more details of what is/isn't permissible, please see the attached addendum on Artificial Intelligence at the end of this document.

#### **Print Format**

- Prints may be in landscape, portrait, or square format and the size can be chosen by the author, within the limits of the maximum mount size and minimum print area as specified below:
- Maximum mount size for all print competitions is 50cm x 40cm, to conform with EAF rules
- Minimum print area is 300 sq cm

#### **Number of entries permitted**

- Club league print competition (normally 2 colour + 1 monochrome)
- If the Print Secretary feels the number of entries is oversubscribed for any competition, we may have to reduce the number of colour entries on that occasion.
- Please number your colour print entries 1 and 2 in case we do need to reduce entries. If you forget to do this the Print Secretary may have to make this choice for you.
- Any prints withdrawn in these circumstances will be classified as a "new" print and may be used in future competitions.
- Themed Panel Print Competitions: 3 to 6 print entries.

#### **Print preparation**

Prints may be mounted with an aperture mount or can be glued to the face of the mount. All prints to be clearly labelled on the back of the mount with the author's name, the print title, and the entry number (1 or 2). Backboards should be fixed with double-sided or proper framing tape (please avoid using parcel tape).

## **Colour and Monochrome definitions:**

# Monochrome: a black and white image or one which has been modified by the addition of a single tone to the entire image.

# Colour: all images except those included above are defined as colour images. Also, a black and white image which has been modified by the addition of partial toning or by the addition of one colour to any part of the image.

## **Timescale for submitting entries**

Print entries are to be handed to the Print Secretary on the night of the competition **by 7.15pm at the latest**. No late entries will be accepted.

*IMPORTANT:* For all prints entered, a corresponding PDI version must have been submitted to the PhotoEntry website in the usual way one week prior to the competition, so that high-scoring images may be featured on our website to help promote the club. Image size, format and resolution for these supporting PDI's should be the same as for club PDI competitions.

# Any print entry that has not had a corresponding pdi submitted will be rejected.

#### **Similar Image entries**

If, in the opinion of the Print Secretary, a print entered into any competition is similar to one entered previously in any other competition (either print or PDI), the print will be rejected. (This may come to light when the supporting PDI is submitted a week prior to the competition via PhotoEntry. If a print is rejected under this rule, an alternative different print may then be entered, as long as a supporting PDI for that entry is submitted to PhotoEntry within 24 hours).

The definition of a 'similar' image is:-

Separate image captures that are considered to be substantially similar, such as another image taken from the same burst, or an image that has only had minor alterations made to the composition or viewpoint.

Where members are not sure whether their print could be considered similar to a previous entry, they should seek the guidance of the Print Competitions Secretary who will make a ruling on this.

#### **Re-entering any previously used print**

Any print scoring 18 points or higher may not be re-entered in any competition in the current or any subsequent seasons.

Any print scoring 17 or below may be entered in one further competition, which can be either PDI or print as long as it is the same image that was entered previously.

The definition of the 'same' image is:

The reworking of a previously used image. This includes, but is not limited to, a print of a previously used PDI or vice versa, a monochrome conversion of a colour image or vice versa, or the addition of any post-production computer filters or effects. If the print is from the same original RAW or jpeg file, then it is considered to be the same image.

#### **Scoring of print images**

#### **League competitions**

The external Judge will critique each image and score it out of 20. The critique is the most important element as hopefully you will be provided with some "hints & tips" on how your image may be enhanced, and members will learn from the critique of other members images as well. Those members that are more competitive will be equally focussed on the score their print is given, but we should be mindful that the Judges opinion is subjective and is only their opinion.

The external Judge is provided with the prints immediately prior to the competition, but we do NOT disclose the author's name. During the competition we read out the title of each print prior to the Judge's critique. Prints that score 18 points or above may subsequently be featured on our website with the names of the authors. Low resolution PDI copies of your prints which are loaded onto our website have right-click saving of images disabled, which helps to protect your work, and there is also a copyright warning.

# **Themed Panel Print competitions**

In the Themed panel competition members can enter 3, 4, 5 or 6 prints and the theme is at the choice of the member. The external Judge will critique the panel but will not provide a score. They will hold back the strongest panels and then review these to select 1st, 2nd, and 3rd places.

## **Members Choice competition**

The Members Choice competition at the end of the season, held following the AGM, features a print section where each member will have the opportunity to enter their favourite print from those entered in league competitions during the season. This competition will be scored by all club members present on the night of the competition.

## **External Competitions**

The club competes in several external competitions during the season, and prints may be selected for those by the External Competition Secretary to represent the club. The club will normally pick its strongest entries that tend to be selected from experienced members, but we will try and involve as many members as is practical.

In the event of any dispute regarding the submission of prints for competitions, the decision of the Print Secretary will be final.

-----

## **Addendum clarifying the prohibition of artificially generated image elements**

All work submitted in competitions must be produced by the author, as set out below:

- 1. Images entered must be entirely the work of the photographer, including that of any post processing work carried out.
- 2. Any image, or parts thereof, not taken by the photographer are not permitted, including:
	- a) Images (or elements of it) taken by another person.
	- b) Royalty Free, Clip Art Images.
	- c) Stock and other images freely available on the web, or elsewhere.
	- d) Copyright images that the photographer has purchased the right to use but did not take.
	- e) Images, or parts thereof, generated using Artificial Intelligence or other means which samples pixels or objects from images not taken by the photographer. (e.g. using Midjourney, Adobe Photoshop Generative AI, Adobe Firefly or similar software).
- 3. The use of software that helps make a selection, such as Adobe Photoshop's "Replace Sky" filter is permitted provided that the image used for the sky's replacement was taken by the photographer and not a stock image or one contained in the software library.
- 4. The use of software such as Adobe's Remove tool is permitted, as is Photoshop Content-Aware Fill, where the software samples pixels from the image being processed, and this is the photographer's own work.
- 5. All images entered into a competition must have been captured by a camera, mobile phone, or a scanner and under the photographer's full and direct control.
- 6. Images produced by natural means, such as salt prints, cyanotype, etc. are allowed.
- 7. A copy of the original file(s), for example the jpeg or raw file straight out of the camera, containing its metadata, shall be presented if requested.

Any image which does not comply with the above requirements will be rejected, and intentional breach of these rules may also result in action being taken by the club against the member.